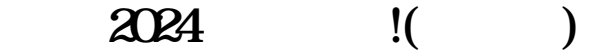

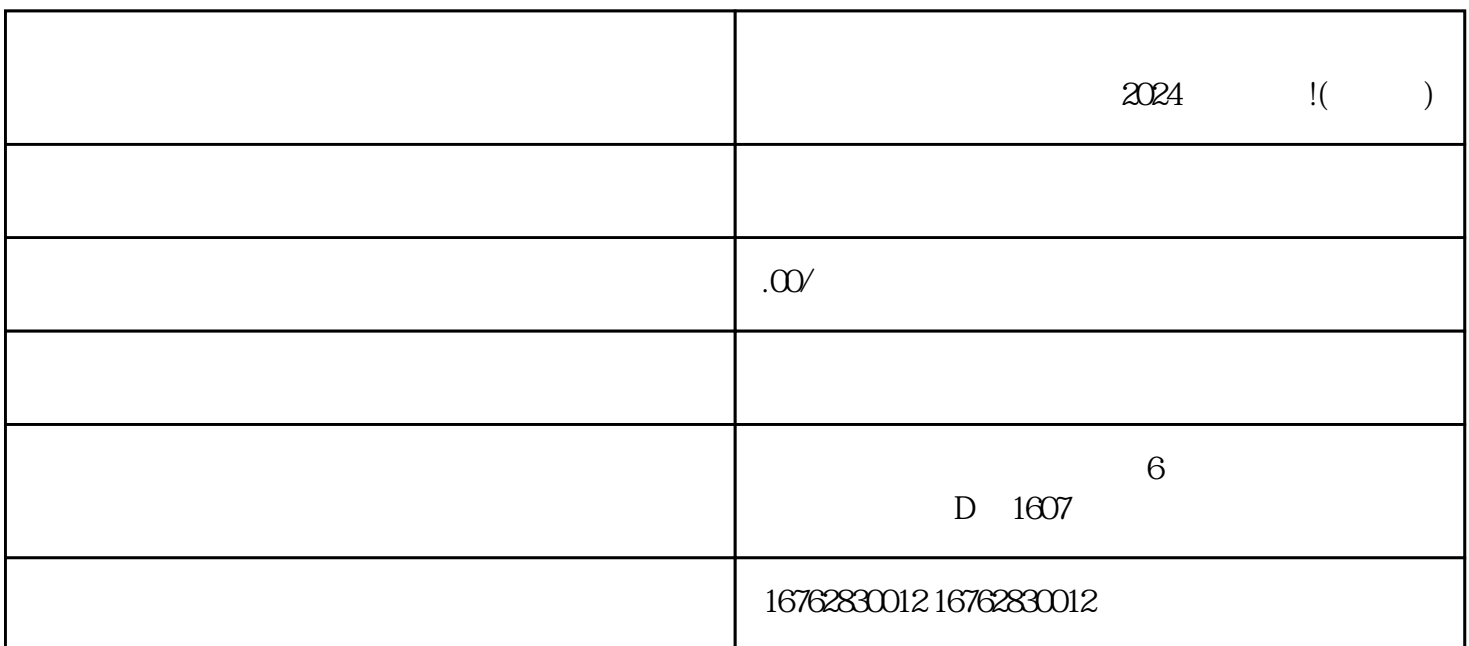

今天,我们要向大家介绍一家非常独特的直播基地——抖音小店宋庄字画直播基地,这是一个让你感受

击"创作"按钮,最后选择"抖音小店"的入驻选项。一旦完成这个过程,你就可以开始申请入驻。

 $\alpha$  , we have  $\beta$ 

 $APP$  " " "

 $\frac{1}{2}$  and  $\frac{1}{2}$  and  $\frac{1}{2}$  a